[Home](https://wiki.voximal.com/doku.php?id=vxi_installation_guide:start) >

**Description**

This protocol is simple :

**HTTP/TTS Protocol**

• The server treats your request.

The VoiceXML browser receives an audio file (cpataible with Asterisk) : it keep it in cache and play it.

# **Configuration**

The main TTS configuration is set in /etc/vxmld.conf, in the section "TTS server configuration".

From the VoiceXML browser, you configure to use HTTP, a (POST recommended) request containing mainly the text content and additional parameters (like language, voice…).

When you set the **method** with POST or GET the HTTP/TTS protocol is used to process <prompt> text contents. If you set the value ASTERISK, the VoiceXML browser will send the content to the Asterisk module (as a text/UTF8 or XML/UTF8 content).

You need to set the **url** for the TTS (or TextToVideo) service (our scripts install the services in <http://ip/tts/provider/tts.php>).

Configure the audio file **format** used, all the scripts not support all the format. Have a look on the install documentation to check and set the correct format.

The parameter **maxage** force to refresh the cache after sometime. The value 0, disable the caching, the HTTP request will be use for each prompt. The value -1 define infinite age. If the file exist in the cache, it will be always used from the cache directly.

The option **cutPrompt**, allows to slice the prompt in order to mutualize the maximal content (cuts in '.', ',', ':' …).

The option **ssml** for to send the content as SSML/XML well formatted content (with <?xml> and <ssml> roots tags).

### #client.prompt.resource.0.uri VXIString http://localhost/tts/flite/tts.php #client.prompt.resource.0.uriVideo VXIString http://localhost/tts/video/ttv.php client.prompt.resource.0.method VXIString POST

### Voximal documentation - https://wiki.voximal.com/

############################ # TTS server configuration # ############################

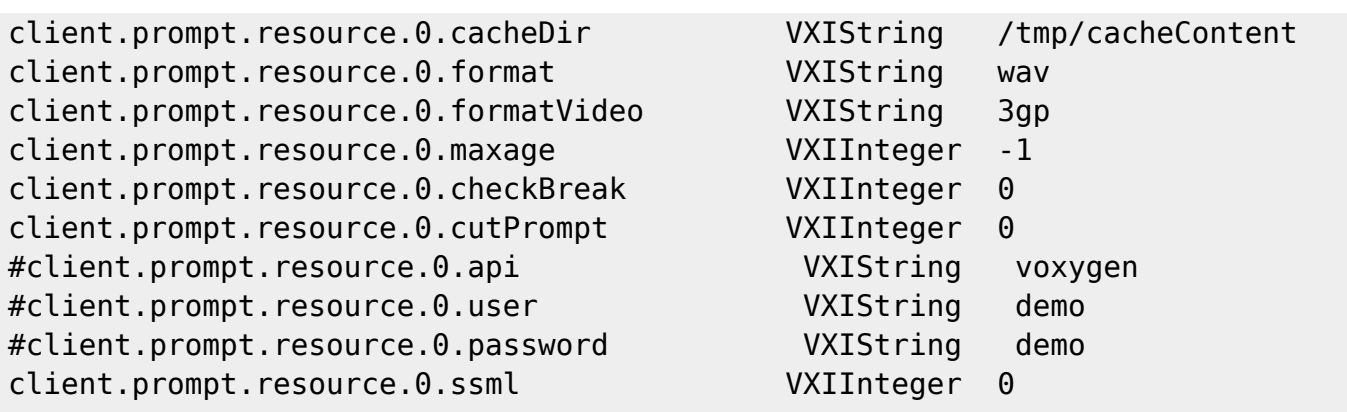

## **HTTP Parameters**

- text : the text to synthesize : from the <prompt> content (UTF8 format).
- language : the language used (en-GB, fr-FR…) : from the xml:lang attribut.
- format : the audio format to return (wav, gsm, mp4… formats supported by Asterisk) : from the configuration.
- voice : the voice (Carla, Marcos… depends on the TTS provider) : from the xml:lang attribut.
- $\bullet$  size\* : the size of the image : from the property promptsize.
- backgroud\* : the image reference or color used for the background : from the property promptbackground.
- color\* : the color for the text : from the property promptcolor.
- $\bullet$  font<sup>\*</sup> : the size of the font : from the property promptfont.
- offset\* : the offset X shift to the text : from the property promptoffset
- position\* : the position Y shift to the text : from the property promptposition
- hmac : MD5 key generated for Voxygen Cloud integration.

#### From: <https://wiki.voximal.com/> - **Voximal documentation**

Permanent link: **[https://wiki.voximal.com/doku.php?id=legacy:text-to-speech\\_guide:tts\\_http\\_protocol:start&rev=1425415078](https://wiki.voximal.com/doku.php?id=legacy:text-to-speech_guide:tts_http_protocol:start&rev=1425415078)**

Last update: **2017/07/28 22:29**

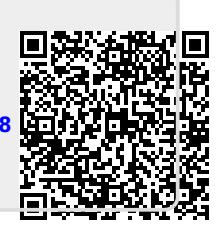